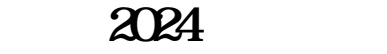

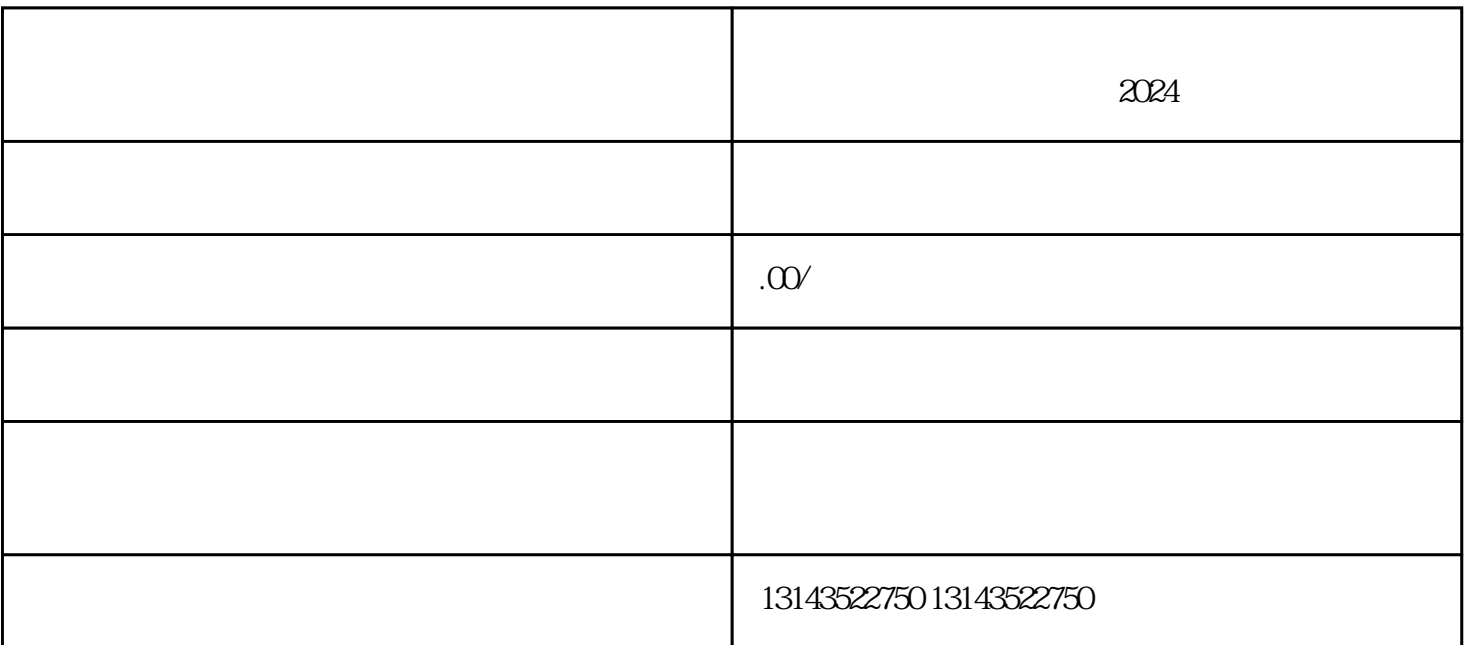

 $\alpha$ 

 $2024$  and  $\frac{1}{\sqrt{1-\frac{1}{\sqrt{1-\frac$ 

 $App$   $App$ 

 $Appa$